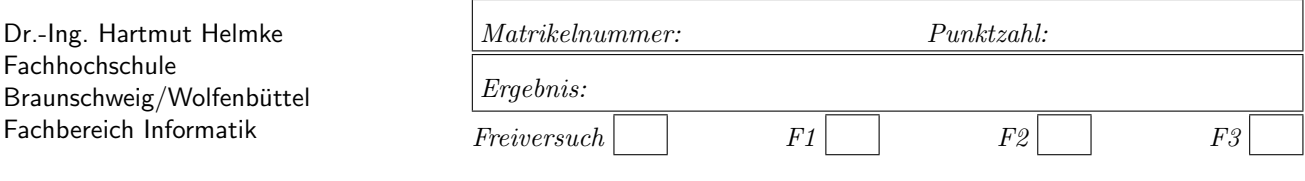

Klausur im WS 2005/06 :

## Informatik III

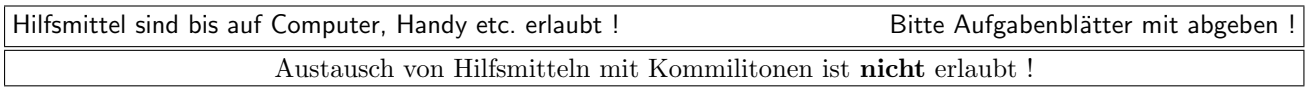

Die Lösungen können in einigen Fällen hier auf dem Aufgabenblatt angegeben werden. Sie dürfen aber auch Ihre Lösungen, falls erforderlich, auf separaten Blättern notieren.

Bitte notieren Sie auf allen Aufgabenblättern und separaten Blättern Ihren Namen bzw. Ihre Matrikelnummer. Auf eine absolut korrekte Anzahl der Blanks und Zeilenumbrüche braucht bei der Ausgabe nicht geachtet zu werden. Dafür werden keine Punkte abgezogen.

Hinweis: In den folgenden Programmen wird sehr häufig die globale Variable datei verwendet. Hierfür kann der Einfachheit halber die Variable cout angenommen werden. Die Variable datei diente lediglich bei der Klausurerstellung dem Zweck der Ausgabeumlenkung.

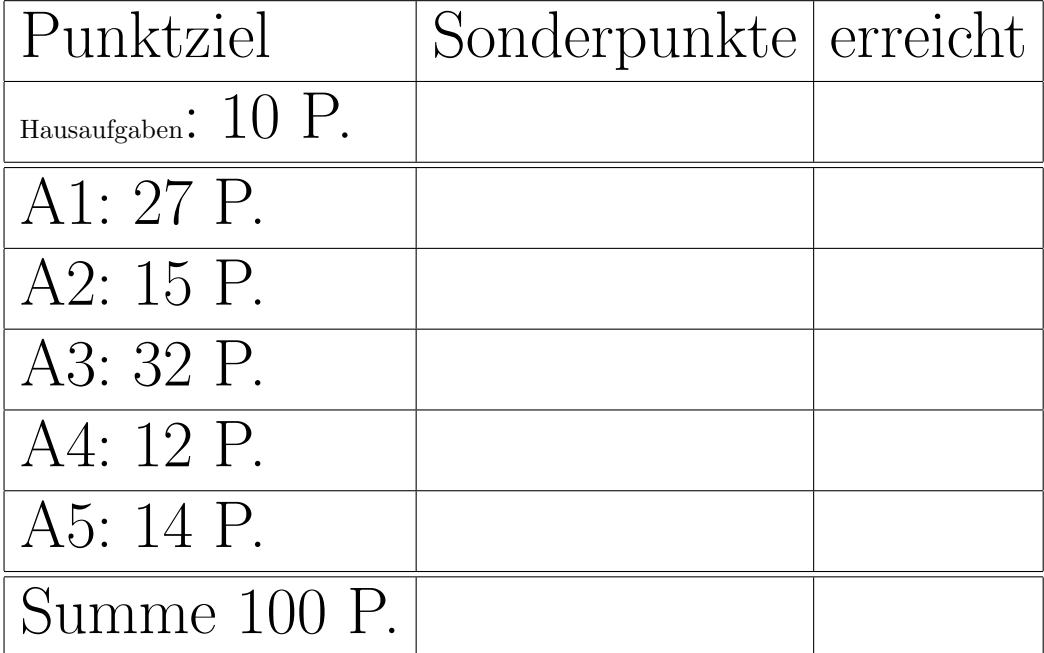

# Geplante Punktevergabe

### Aufgabe 1 : Softwareentwicklung / Testen

ca. 27 Punkte

Implementieren Sie eine Funktion Berechne mit den beiden Eingangsparametern a und e. Die Funktion soll die folgenden Werte berechnen und alle diese Werte zurückliefern, d.h. nicht auf den Bildschirm ausgeben, sondern an die aufrufende Funktion zurückliefern:

- a plus e,
- a mal e,
- Die Summe der vierten Potenzen von a bis e, Die summe $d.h. \sum_{j=a}^{e} j^4$

Gehen Sie bei der Lösung der Aufgabe in den Schritten vor, wie sie in der Vorlesung vorgestellt wurden. Sie dürfen sich hierbei auf die folgenden Schritte beschränken:

- a.) Definieren Sie drei wirklich verschiedene Tests für die Aufgabenstellung, d.h. für den Test der Funktion (Es geht hier um die Beschreibung/Auflistung von konkreten Ein- und Ausgaben der Tests – noch nicht um deren Implementierung in  $C_{++}$ ).
- b.) Implementieren Sie einen der zuvor definierten Tests Test1, Test2 und Test3 in C++. Anmerkung: Auf die Implementierung der Datei  $Test.h$  dürfen Sie verzichten.
- c.) Beschreiben Sie mit Worten, was die Funktion Berechne macht, d.h., was die Eingangs- und Ausgangsvariablen sind und wie (im Aufgabenteil e.)) die Funktion aus den Eingangsparametern die Ausgangsparameter ermittelt.
- d.) Geben Sie die Headerdatei Berechne.h mit Include-W¨achter an, d.h. u.a. den Prototyp der Funktion Berechne.
- e.) Implementieren Sie nun erst die C++-Funktion Berechne selbst.

Beachten Sie, dass die Implementierung von Berechne im Teil e.) nur ein kleiner Teil der Lösung ist.

Die zugehörige Hauptfunktion main, die die Tests ausführt und damit indirekt Berechne aufruft, ist bereits vorgegeben.

```
Listing 1: (./Code1/main.cpp)
```

```
#include <iostream>
using namespace std;
#include <cstdlib>// wegen EXIT_SUCCESS
#include "Test.h"
int main()
{
   if (Test1() &&
         Test2() &&
         Test3() ){
      cout << "Alle<sub>"</sub>Tests<sub>"</sub>erfolgreich\n";
      return EXIT_SUCCESS;
      }
   else {
      cout << "Tests<sub>U</sub>gescheitert\n";
      return EXIT_FAILURE;
   }
}
(* * *)
```
Notieren Sie die Lösung auf einem Extra-Blatt.  $(*$  ———————————————————\*)

Falls die Aufgabenstellung Ihrer Meinung nach mehrere Möglichkeiten zulässt, wählen Sie eine aus und machen Sie Ihre Entscheidungen explizit (niederschreiben). Dies gehört zum Thema der Beseitigung von Missverständnissen und Unklarheiten.

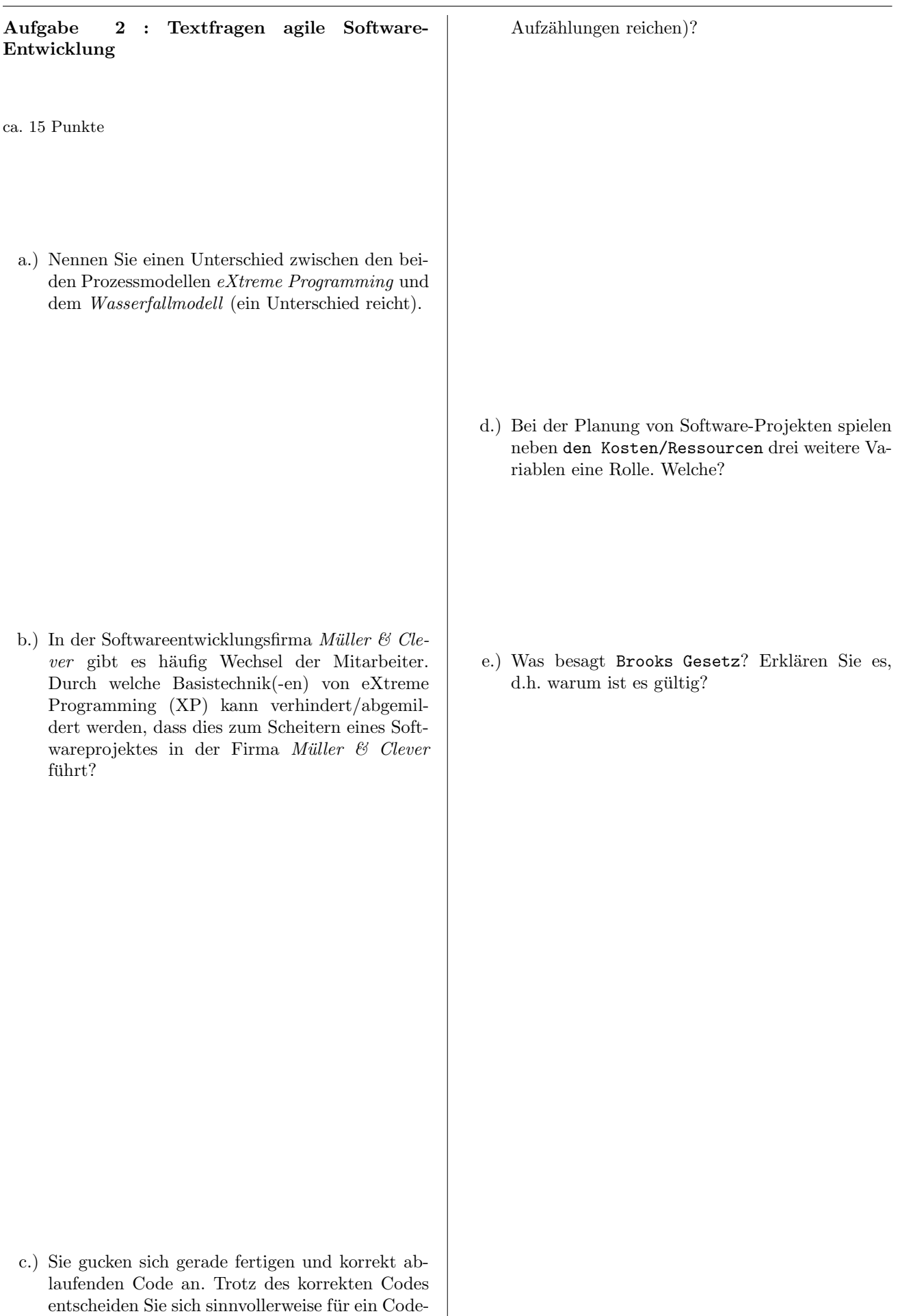

Refactoring. Was könnten Gründe hierfür sein (3

```
Aufgabe 3 : Konstruktoren und Destruktoren,
Polymorphie
ca. 32 Punkte
Gegeben sind die Klasse Person
             Listing 2: (./Code1/Poly/Person.h)
#include <iostream>
#include <string>
using namespace std;
class Person {
public:
   Person(string n);
   virtual "Person();
   void Setze(string n);
   virtual void Print() const;
private:
   string name;
};
ostream& operator<<(ostream& s, const Person& p);
            Listing 3: (./Code1/Poly/Person.cpp)
#include "Person.h"
#include <fstream>
using namespace std;
extern ofstream datei;
Person::Person(string n): name(n){
   datei << "+P_{\sqcup}" << name << endl;
}
Person:: "Person() {
   datei << "-P_{\sqcup}" << name << endl;
}
void Person::Setze(string n) {
   name=n;
}
void Person::Print() const{
   datei << name;
\mathbf{r}ostream& operator<<(ostream& s, const Person& p) {
   p.Print();
   return s;
}
sowie die Klasse Mann:
             Listing 4: (./Code1/Poly/Mann.h)
#include <iostream>
using namespace std;
#include "Person.h"
class Mann : public Person{
   int age;
public:
   Mann(string n, int w);
   virtual "Mann();
   Mann(const Mann& m2);
                                                              void Setze(string w);
                                                              virtual void Print() const;
                                                          };
                                                          ostream& operator<<(ostream& s, const Mann& m);
                                                                       Listing 5: (./Code1/Poly/Mann.cpp)
                                                          #include "Mann.h"
                                                          #include <fstream>
                                                          using namespace std;
                                                          extern ofstream datei;
                                                          Mann::Mann(string n, int a): Person(n){
                                                              age = a;datei << "+M_{\sqcup}" << a << endl;
                                                          }
                                                          Mann::Mann(const Mann& m2): Person("Kai"){
                                                              age = m2 \nage;datei << "+MCopy_{\sqcup}" << age << endl;
                                                          }
                                                          Mann::~Mann() {
                                                              datei << "-M_{||}" << age << endl;
                                                          }
                                                          void Mann::Print() const{
                                                             Person::Print();
                                                              datei \lt\lt ":\cdot" \lt\lt age;
                                                          }
                                                          void Mann::Setze(string a) {
                                                              datei << "Geht<sub>L</sub>nicht\n";
                                                          \mathbf{I}ostream& operator<<(ostream& s, const Mann& m) {
                                                             m.Print();
                                                              return s;
                                                          }
```
Im Folgenden können Sie Ihre Ausgaben direkt unter den Funktionen oder auf einem Extra-Blatt notieren.

a.) Welche Ausgabe erzeugt der Aufruf von der Funktion funk1?

```
void funk1(){
   datei << "funk1" << endl;
   Person p("Paul");
   Mann m("Paula", 4);
}
```
c.) Welche Ausgabe erzeugt der Aufruf von der Funktion funk3? Erklären Sie Ihre Lösung durch Zeichnungen, aus denen die Speicherbelegungen auf dem Heap und auf dem Stack zu den Zeitpunkten /\*1\*/, /\*2\*/ und /\*3\*/ hervorgehen.

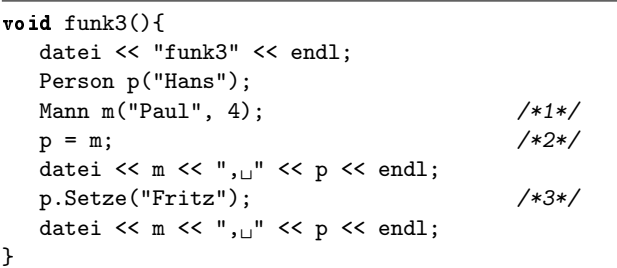

b.) Welche Ausgabe erzeugt der Aufruf von der Funktion funk2?

```
void funk2(){
   datei << "funk2" << endl;
   Person* p1 = new Mann("Fritz", 4);Mann* p2 = NULL;datei << "Ende\n" << endl;
   p1 = p2;
}
```
f.) Welche Ausgabe erzeugt der Aufruf von der Funktion funk7? Erklären Sie Ihre Lösung durch Zeichnungen, aus denen die Speicherbelegungen auf dem Heap und auf dem Stack zu den Zeitpunkten /\*1\*/, /\*2a\*/

und /\*2b\*/ (zweiter Aufruf) hervorgehen.

Person\*  $m2 = new Mann("Hans", 3);$  /\*1\*/

d.) Welche Ausgabe erzeugt der Aufruf von der Funktion funk5?

```
void funk5(){
   datei << "funk5" << endl;
   auto_ptr<Mann> p(
     new Mann("Martin", 2));
```
}

void funkRef(Person& pers) { pers.Setze("Fritz"); datei << pers << endl;  $/*2a$ ,  $2b$  \*/ } void funk7(){ datei << "funk7" << endl; Mann\* m1 = new Mann("Karl", 8);

funkRef(\*m1);

```
funkRef(*m2);
}
```
e.) Welche Ausgabe erzeugt der Aufruf von der Funktion funk6?

```
void funkWert(Mann m) {
   datei << m << endl;
   m.Setze("Fritz");
}
void funk6(){
   datei << "funk6" << endl;
  Mann* m = new Mann("Karl", 8);
   funkWert(*m);
}
```

```
Aufgabe 4 : Fehler und schlecher Program-
mierstil
ca. 12 Punkte
Was ist im folgenden Codefragment sehr wahrschein-
lich falsch?
bool Test1() {
   int erwartet[]={1, 2, 3, -1};int berechnet[4];
   /* . . . */
   if (erwartet == berechnet) {
    return true;
   }
   else {
    return false;
   }
}
Warum führt der Aufruf von Testmatrix im folgen-
den Programmausschnitt sehr wahrscheinlich zu einem
Programmabsturz? Korrigieren Sie das Problem ent-
sprechend.
class Matrix {
public:
   Matrix(int i) \{ /* mache nichts */}
   ~Matrix() {delete [] feld; }
   int GetZeile() {return z;}
private:
   int z, sp;
   double* feld;
};
void TestMatrix(){
   Matrix m(2);
}
                                                      Was sollte bei der Deklaration der Methode Ma-
                                                      trix::GetZeile unbedingt verbessert werden?
                                                      Können von der Klasse Matrix Felder (Arrays) defi-
                                                      niert/erzeugt werden? Begründen Sie Ihre Entschei-
                                                      dung.
                                                      Warum ist die folgende Funktion TestPut nicht so sehr
                                                      für einen automatisch ablaufenden Test geeignet?
                                                      void TestPut() {
                                                         MeineMatrix mat(5, 4);
                                                         mat.Put(1,2, 28.4);
                                                         cout << mat.Get(1,2);
                                                      }
```
Was sollte bei der Deklaration der Attribute der Klasse BloedeMatrix unbedingt verbessert werden?

```
class BloedeMatrix {
public:
   BloedeMatrix(int z, int s);
   ~BloedeMatrix();
   int z, sp;
   double* feld;
};
```
Aufgabe 5 : STL

ca. 14 Punkte a.) Welche Ausgabe erzeugt der Aufruf von funk1 in datei?

```
void Print(int i){
   datei \lt\lt i \lt' \mathbb{I}";
}
void funk1(){
   list<int> li1;
   for (int i=1; i<7; ++i) {
      li1.push_back(i);
   }
   for_each(li1.begin(), li1.end(),Print);
   datei << endl;
   list<int>::iterator iter =
      find(li1.begin(), li1.end(),4);
   for_each(++iter, li1.end(),Print);
   datei << endl;
   *iter = 61;for_each(li1.begin(), li1.end(),Print);
   datei << endl;
}
```
b.) Welche Ausgabe erzeugt der Aufruf von funk2 in datei?

```
class Zufall{
   int last;
public:
   Zufall(int w): last(w) {}int operator()(int x){
       --last;
       datei \langle\langle x - \text{last} \rangle \langle x - \text{I}_{\sqcup} \rangle;
       return (x - last);
   }
};
void funk2(){
   list<int> li1;
   for (int i=1; i<4; ++i) {
       li1.push_back(i);
   }
   for_each(li1.begin(), li1.end(),Zufall(3));
   datei << endl;
   Zufall z(4);
   for_each(li1.begin(), li1.end(), z );
   datei << endl;
```
c.) Implementieren Sie für die Klasse Zufall einen sinnvollen Vergleichsoperator und einen Kopierkonstruktor in der Datei Zufall.h, d.h. die beiden Methoden/Funktionen sollten inline implementiert werden (sinnvollen Gebrauch des Schlüsselwortes const nicht vergessen!).

}